## **FIŞA DISCIPLINEI**

#### **1. Date despre program**

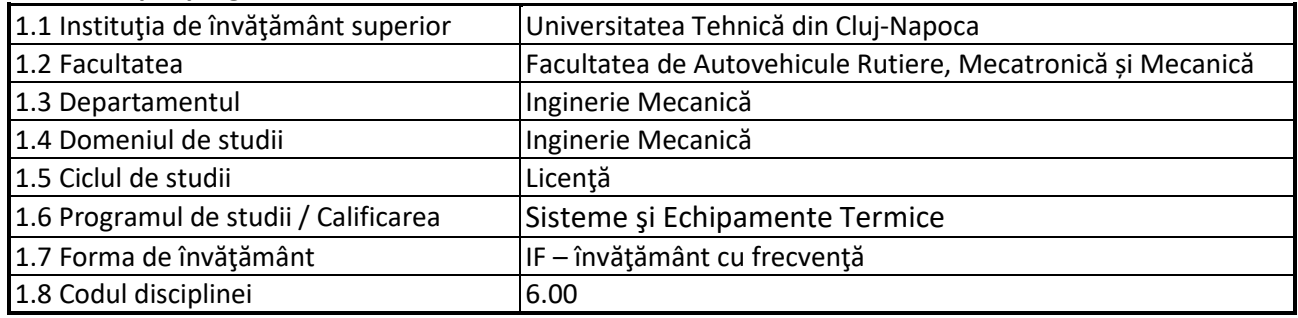

## **2. Date despre disciplină**

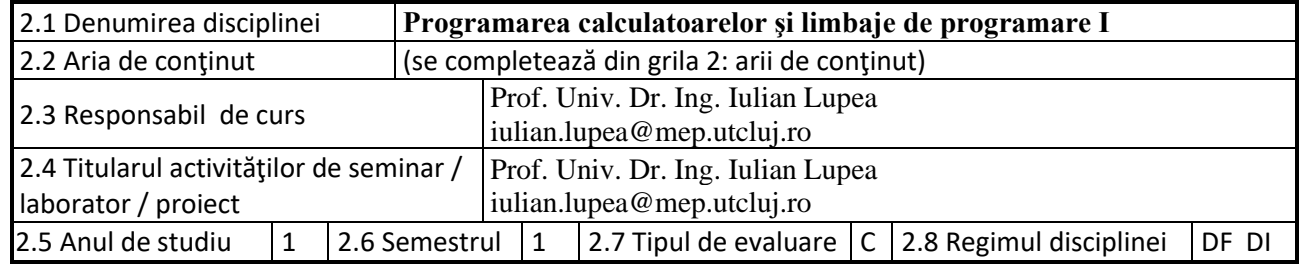

#### **3. Timpul total estimat**

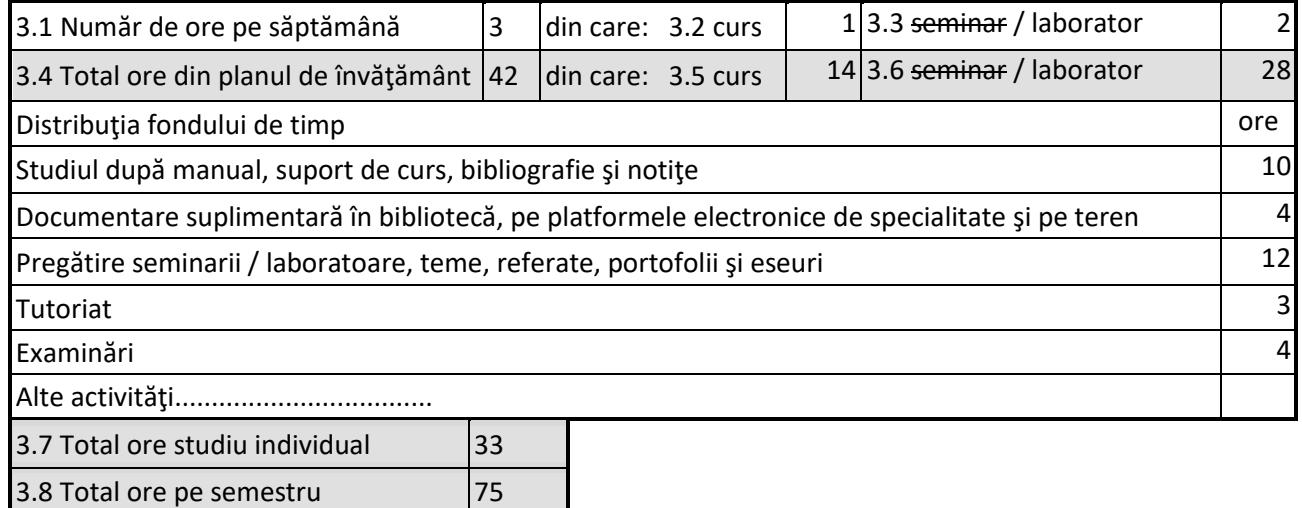

# $3.9$  Numărul de credite  $\vert$ 3

## **4. Precondiţii** (acolo unde este cazul)

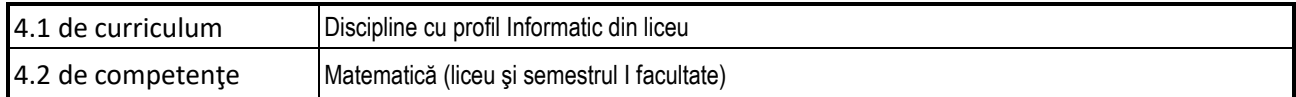

## **5. Condiţii** (acolo unde este cazul)

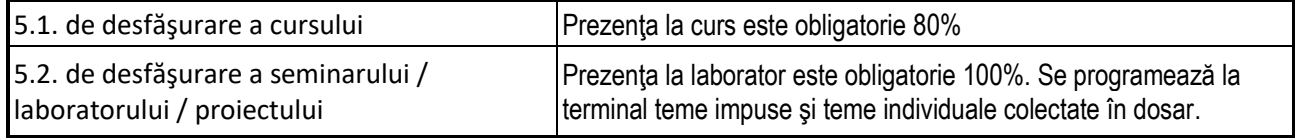

## **6. Competenţele specifice acumulate**

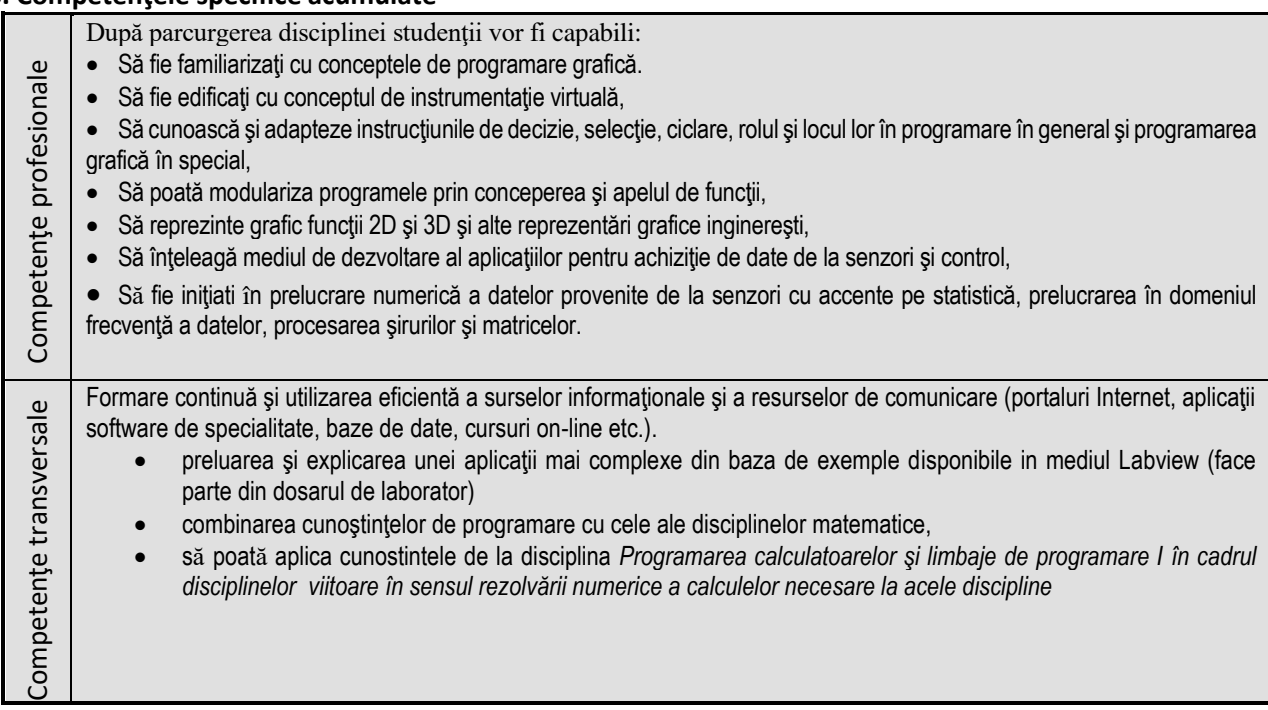

### **7. Obiectivele disciplinei** (reieşind din grila competenţelor specifice acumulate)

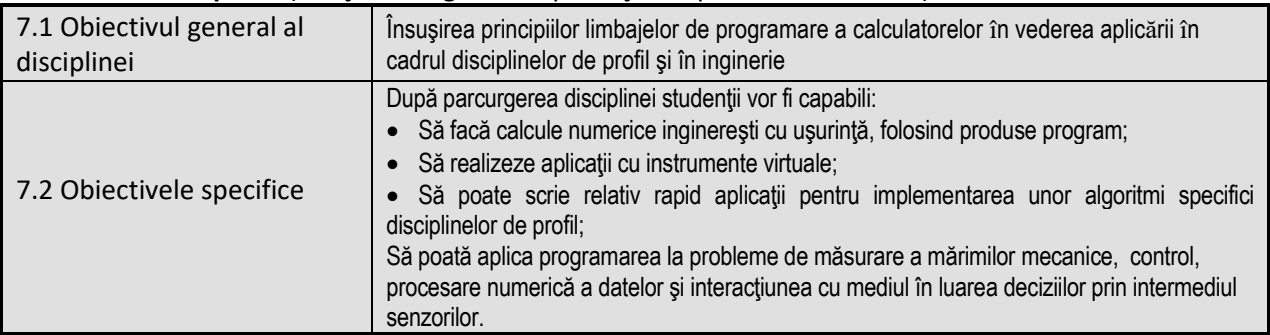

## **8. Conţinuturi**

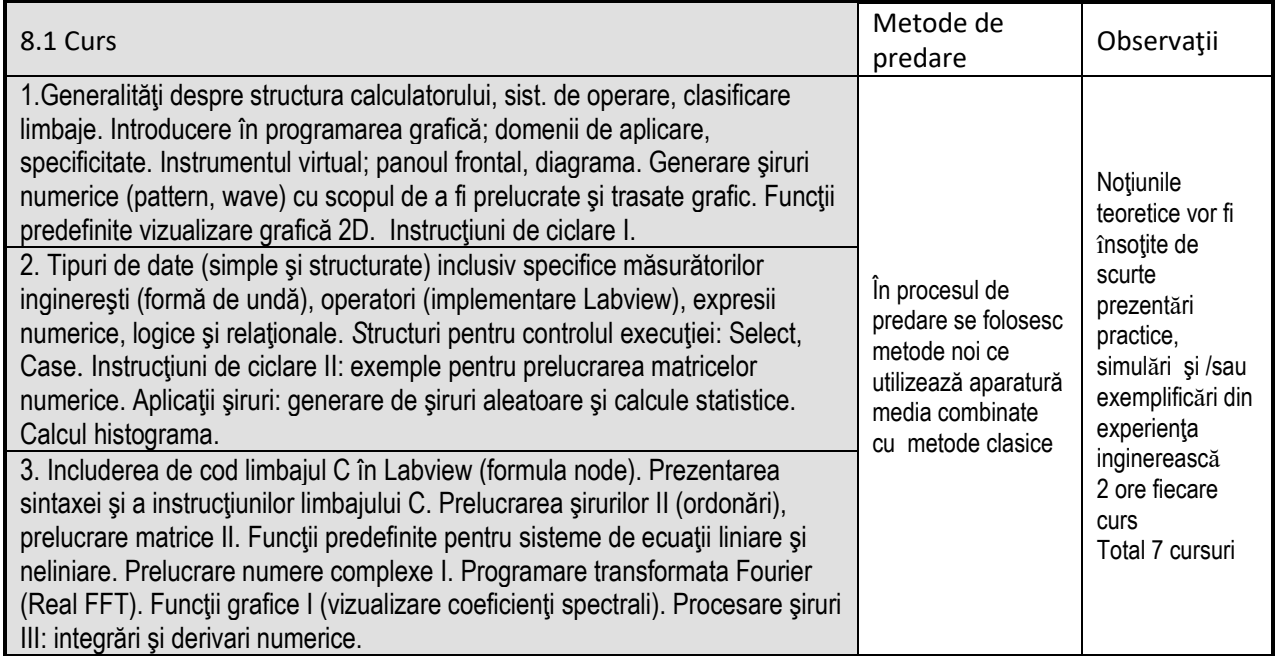

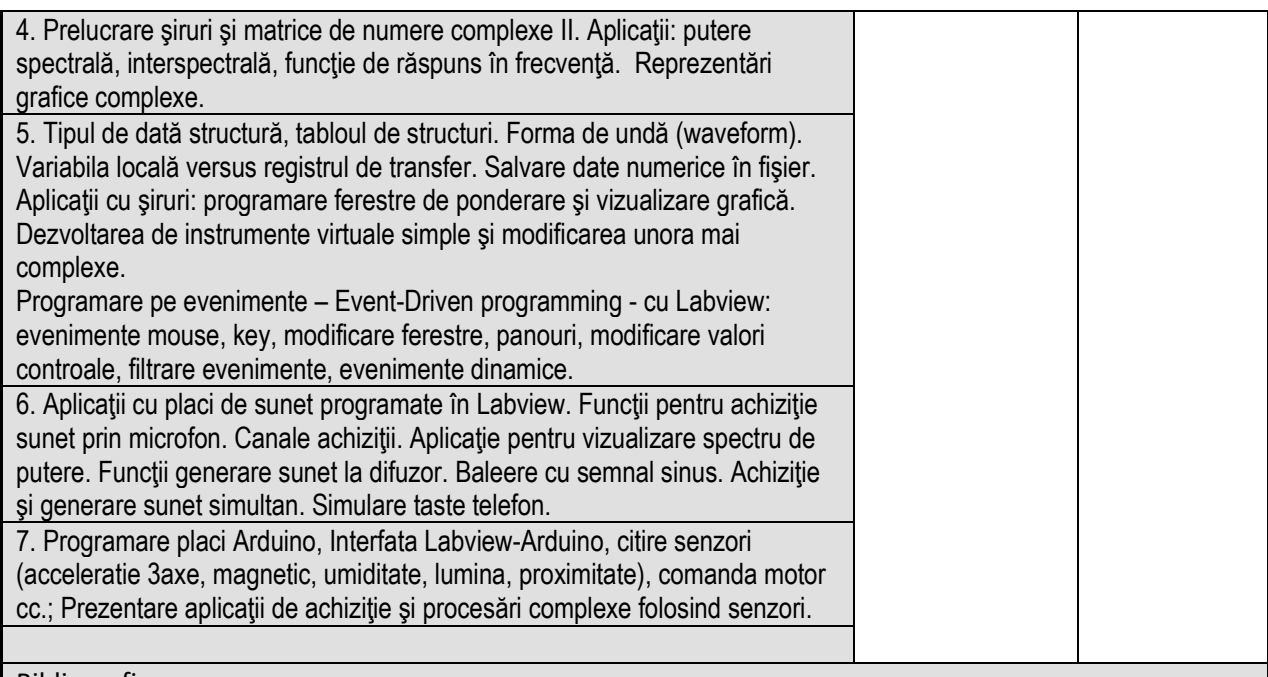

Bibliografie

1. [www.viaclab.utcluj.ro](http://www.viaclab.utcluj.ro/), Lupea, I., Cursul propriu şi laboratoare actualizate anual, oferite în format electronic.

- *In biblioteca UTC-N + internet format .pdf, 2021*
- 2. Anghel, T., Programarea placii Arduino, 2020
- *3.*Bishop*, R.,* Learning with Labview 6i, Prentice Hall, *2001*
- 4. [Blokdyk,](https://www.amazon.com/s/ref=dp_byline_sr_ebooks_1?ie=UTF8&field-author=Gerardus+Blokdyk&text=Gerardus+Blokdyk&sort=relevancerank&search-alias=digital-text) G., LabVIEW A Complete Guide 2021 Edition Kindle Edition, 2021
- 5.Cottet, F., Ciobanu, O., Bazele programării în Labview, Editura Matrix Rom, Buc., 1998
- 6.Fadhil, A., Lecture Notes in LabVIEW and Data Acquisition, Kindle Edition, 2021
- 7.Hedeşiu H., Munteanu R. Jr., Intr. în programare grafică instrumentală, Ed. Mediamira, Cluj-N., 2003 8. Isen, F., DSP for MATLAB and LabVIEW II: Discrete Frequency Transforms (Synthesis Lectures on Signal Processing), 2008.
- 9. Johnson, G., Labview Power Programming, McGraw-Hill, NY, 1998.
- 10. Lupea I., Roboţi şi vibraţii, Editura Dacia, Cluj-Napoca, 1996.
- 11. Lupea I., Lupea, M., Limbajul C, teorie şi aplicaţii, Editura Casa Cărţii de Stiinţă,, Cluj-Napoca, 1998.

12. Lupea I., Măsurători de vibrații și zgomote prin programare cu Labview, Casa Cărții de Stiință, Cluj-Napoca, 2005.

- 13. Lupea I., Labview Programare Grafică, Editura Risoprint, Cluj-Napoca, 2008.
- 14. Morris,A., Langari, R., Measurement and instrumentation : theory and application, 2012
- 15. Larsen, R., [LabView for engineers,](http://193.226.5.59:8060/alipac/XGWEKPAZDIQSTUTSDJQY-00053/full-set?NUM=000005) 2011
- *16.* Paton*,* B., Sensors, transducers, and Labview, Prentice Hall, 1999
- 17. Ricardo A., LabVIEW: A Flexible Environment for Modeling and Daily Laboratory Use, 2021
- 18*.* Travis*, J.,* Labview for everyone: graphical programming made easy and fun, Prentice Hall, 2007
- 19. Schwartz,M., Manickum,O., Programing Arduino with Labview, Packt Publishing, 2015.
- 20[. www.ni.com](http://www.ni.com/)
- 21. \*\* Getting Started with LabVIEW, www.ni.com, 2018
- 22. \*\* Labview User manual, www.ni.com, 2020
- 23. \*\* Labview Analysis concepts, www.ni.com, 2017
- 24. \*\* LabVIEW Fundamentals, www.ni.com, 2018
- 25. \*\* www.arduino.cc

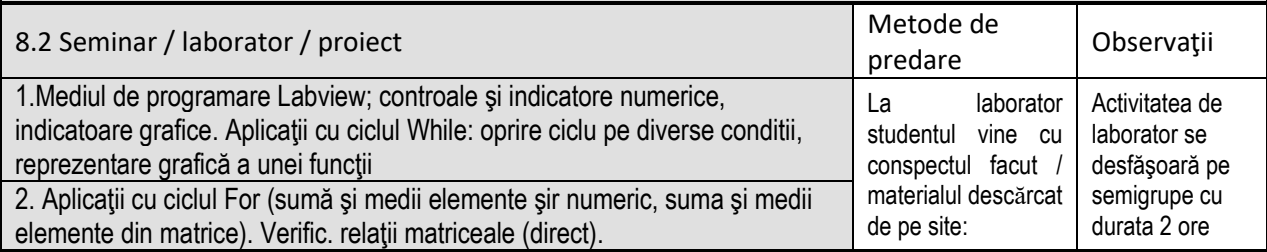

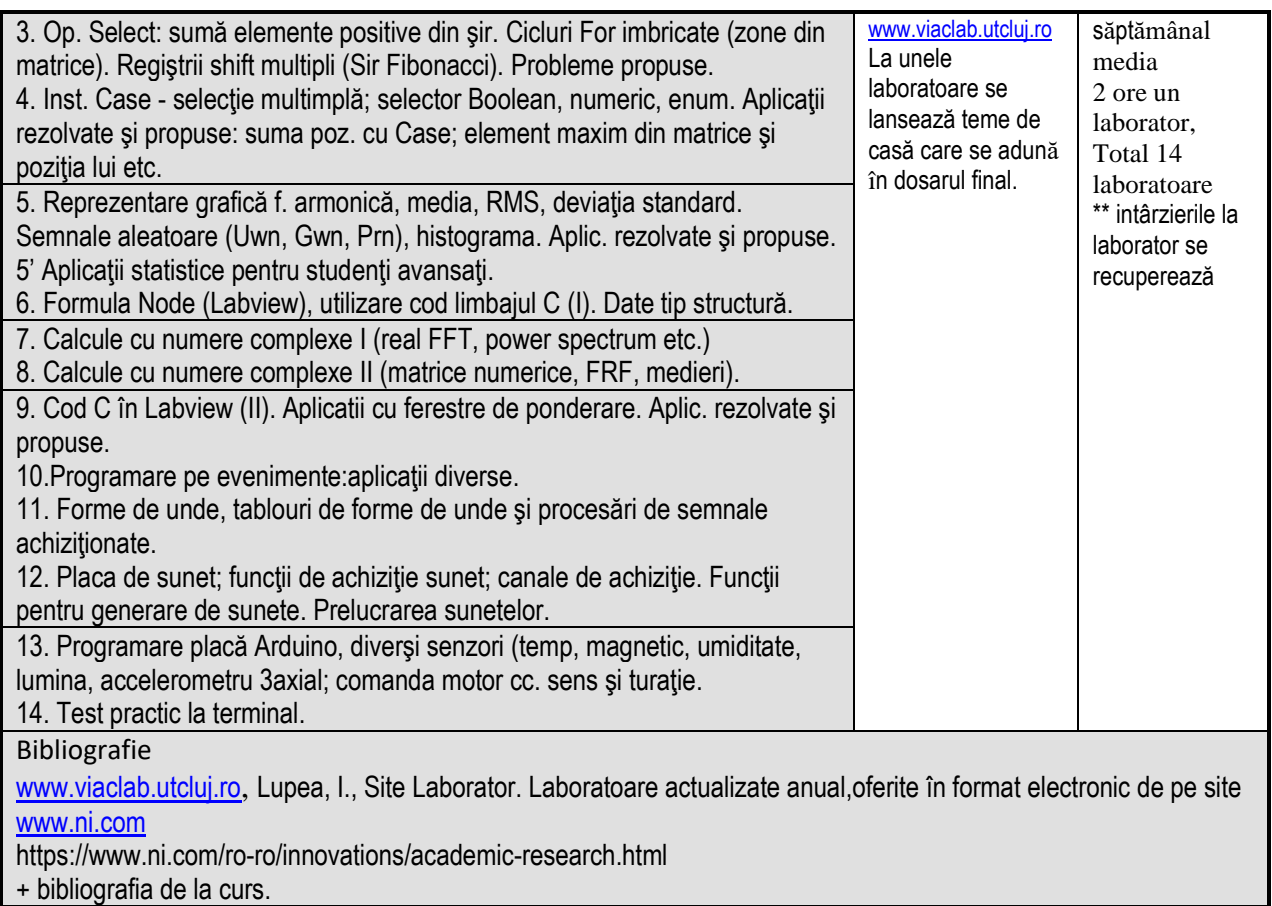

### **9. Coroborarea conţinuturilor disciplinei cu aşteptările reprezentanţilor comunităţii epistemice, asociaţiilor profesionale şi angajatorilor reprezentativi din domeniul aferent programului**

Se realizeaza prin discutii periodice programate de facultate cu reprezentanti ai angajatorilor \* observarea nevoilor în domeniile deservite, contractele cu industria, dialog cu responsabilii domeniilor de studiu

#### **10. Evaluare**

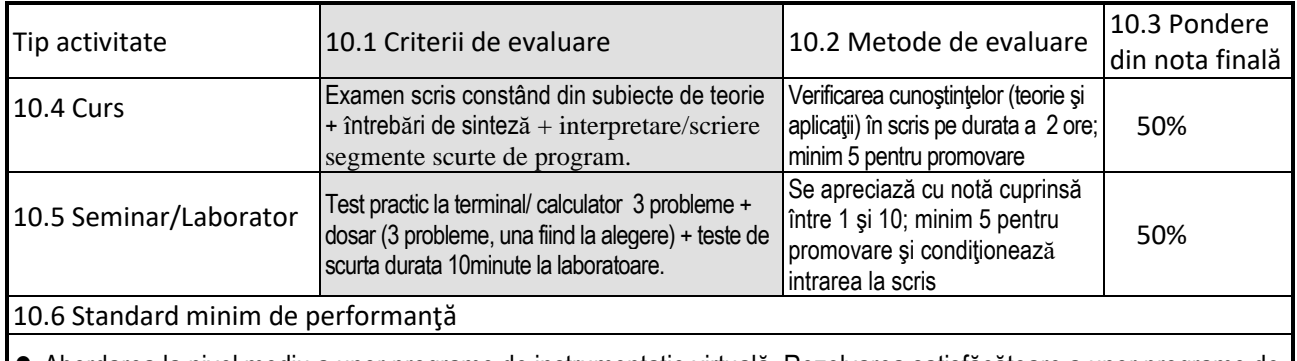

• Abordarea la nivel mediu a unor programe de instrumentaţie virtuală. Rezolvarea satisfăcătoare a unor programe de complexitate medie incluzand instructiuni condiţionale şi instrucţiuni de ciclare atât pentru promovarea componentei practice de la laborator cât şi la scris. Explicarea unor aplicaţii de complexitate medie functionale.

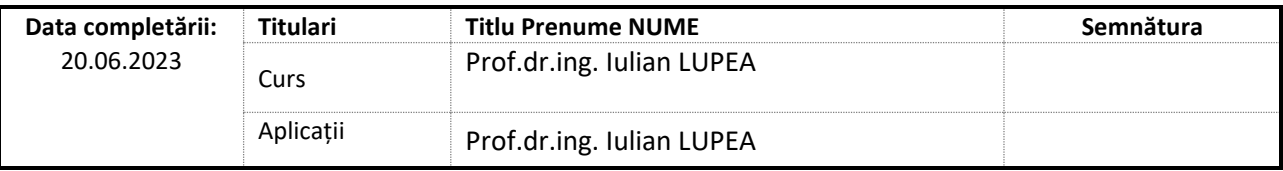

Data avizării în Consiliul Departamentului IM, 23.06.2023

Director Departament IM, Prof. dr. ing. Dan Opruța

Data aprobării în Consiliul Facultății ARMM, Decan ARMM,

Prof. dr. ing. Nicolae Filip